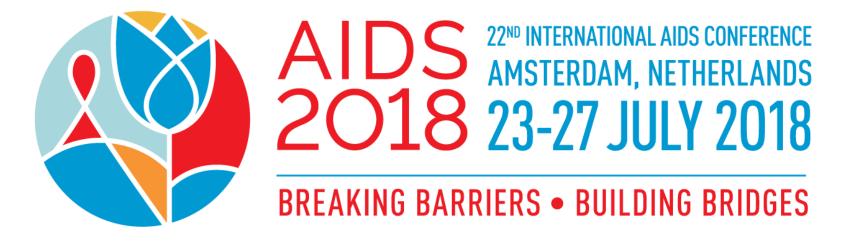

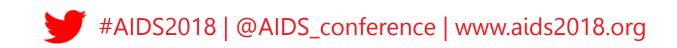

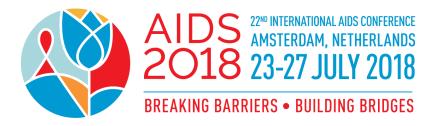

# HOW TO SUBMIT AN ABSTRACT TO AIDS 2018

TUTORIAL

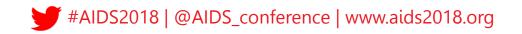

## Introduction

# Welcome to the tutorial on how to submit an abstract to AIDS 2018.

The aim of this document is to guide you step-bystep through the process of submitting an abstract for the 22<sup>nd</sup> International AIDS Conference (AIDS 2018).

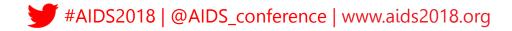

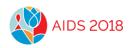

## Step 1: Login to your conference profile

## Go to <u>www.aids2018.org/</u> and click on "Log into your profile".

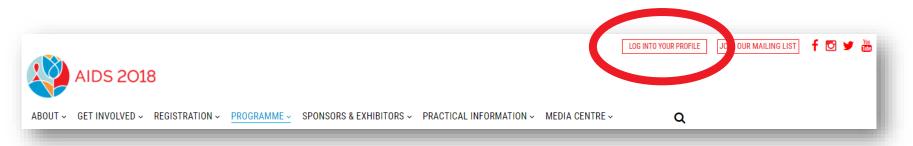

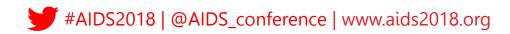

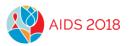

## Step 1: Login to your conference profile

Create a new profile account or sign into your existing account.

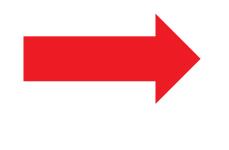

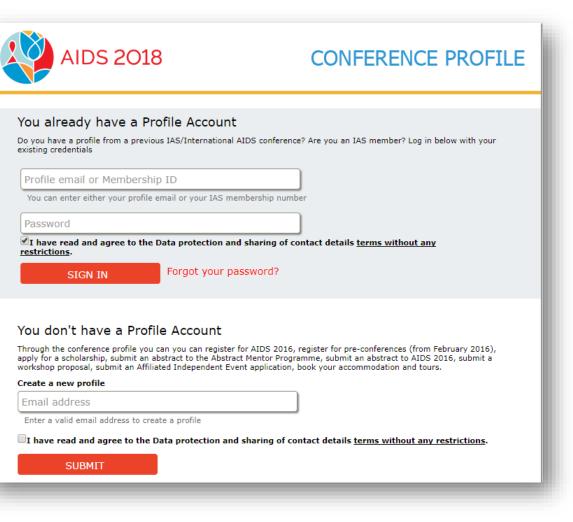

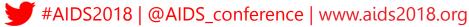

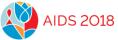

## Step 2: Enter the Abstract Submission System

On the **Overview** page, click on **Abstract Submission**.

Click on the link on the right hand side to enter the Abstract Submission System.

| AIDS 2018                                                                                                    | CONFERENCE PROFILE                              |
|----------------------------------------------------------------------------------------------------|-------------------------------------------------|
| Signed in as                                                                                                    | User details   Overview   Contact us   Sign out |
| Registration                                                                                                    | You have not registered.                        |
| Scholarships                                                                                                    | You have not applied for a scholarship          |
| Abstract Submission                                                                                                    | You have not submitted any abstracts.           |
| Abstract submission is open.                                                                                                    | You have not submitted any abstracts.           |
| Abstract submission deadline is 5 February 2018. Click <u>k</u><br>more about abstract submission.<br>Note that only submitted abstracts are listed in the field | Click here to enter the abstract system         |
| For questions regarding abstracts, please contact the <u>AI</u><br><u>Abstract Support Team</u> .                                                                | DS 2018                                         |

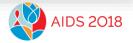

## Step 3: Create an abstract

On the **MyAbstracts** page, click on **Create** to create a new abstract.

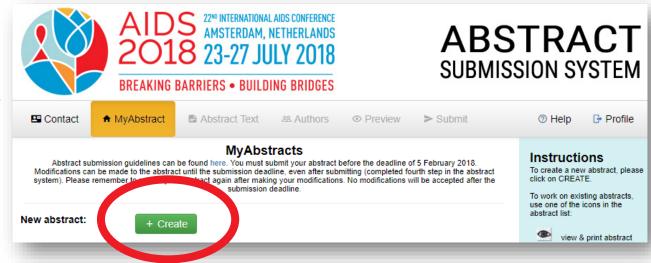

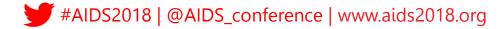

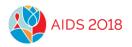

# Navigating the system

You can now navigate the system by clicking on the different tabs in the upper menu bar.

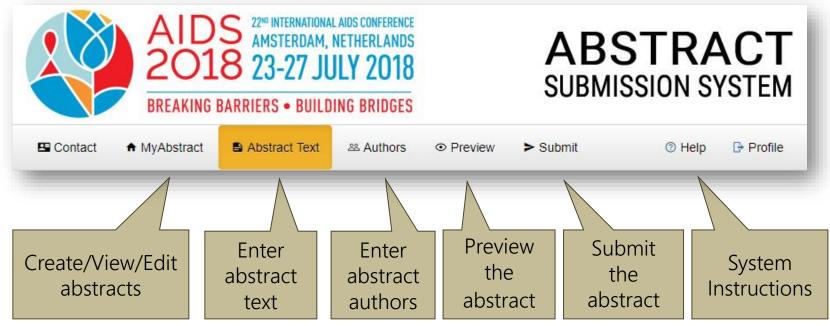

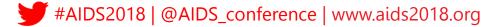

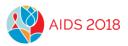

The conference offers **two options for abstract submission**. Please choose the one that best fits your work.

#### The Conference offers two options for abstract submission:

### Option 1

Suited for research conducted in all disciplines. Check a sample abstract for this option here. Abstracts submitted under the first option should contain concise statements of:

- Background: indicate the purpose and objective of the research, the hypothesis that was tested
  or a description of the problem being analyzed or evaluated.
- Methods: describe the study period / setting / location, study design, study population, data collection and methods of analysis used.
- Results: present as clearly and in as much detail as possible the findings / outcomes of the study. Please summarize any specific results.
- Conclusions: explain the significance of your findings / outcomes of the study for HIV prevention, treatment, care and / or support, and future implications of the results.

## Option 2

Suited for lessons learned through programme, project or policy implementation or management. Check a sample abstract for this option here.

Abstracts submitted under the second option should contain concise statements of:

- Background: summarize the purpose, scope and objectives, of the programme, project or policy.
- Description: describe the programme, project or policy period / setting / location, the structure, key population (if applicable), activities and interventions undertaken in support of the programme, project or policy.
- Lessons learned: present as clearly and in as much detail as possible the methods / findings / outcomes of the programme, project or policy; include an analysis or evaluation of lessons learned and best practices. Please summarize any specific results that support your lessons learned and best practices.
- Conclusions/Next steps: explain the significance of the methods used and findings / outcomes of the programme, project or policy for HIV prevention, treatment, care and / or support, and future implications of the results.

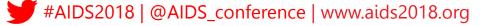

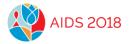

Check the links to see sample abstracts for each submission option.

You may also review examples of abstracts from past conferences <u>here</u>.

## The Conference offers two options for abstract submission:

## Option 1

Suited for research conducted in all disciplines. Check a sample abstract for this or ion here. Abstracts submitted under the first option should contain concise statements of:

- Background: indicate the purpose and objective of the research, the hypothesis that sas tested or a description of the problem being analyzed or evaluated.
- Methods: describe the study period / setting / location, study design, study population, data collection and methods of analysis used.
- Results: present as clearly and in as much detail as possible the findings / outcomes of the study.
   Please summarize any specific results.
  - **Conclusions:** explain the significance of your findings / outcomes of the study for HIV prevention, the treatment, care and / or support, and future implications of the results.

## Option 2

Suited for lessons learned brough programme, project or policy implementation or management. Check a sample abstract for this op ion here.

Abstracts submitted under the second otion should contain concise statements of:

- Background: summing the purpose, scope and objectives, of the programme, project or policy.
- Description: describe the programme, project or policy period / setting / location, the structure, key population (if applicable), activities and interventions undertaken in support of the programme, project or policy.
- Lessons learned: present as clearly and in as much detail as possible the methods / findings / outcomes of the programme, project or policy; include an analysis or evaluation of lessons learned and best practices. Please summarize any specific results that support your lessons learned and best practices.
- Conclusions/Next steps: explain the significance of the methods used and findings / outcomes of the programme, project or policy for HIV prevention, treatment, care and / or support, and future implications of the results.

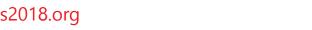

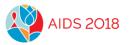

**Option 1:** Better suited for research conducted in all disciplines.

Examples of abstracts submitted under Option 1:

- PMTCT outcomes among HIV-exposed infants
- Getting more HIV-positive infants on lifesaving treatment
- The media's role in sexual and reproductive health education
- The complex relationship between democracy, health disparity, social capital and HIV medication adherence
- PrEP, HIV testing and treatment access among MSM: social and structural barriers and facilitators

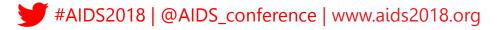

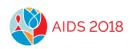

**Option 2:** Better suited for lessons learned through programme, project, or policy implementation or management.

Examples of abstracts submitted under Option 2 :

- Key findings from evaluation studies
- Lessons learned while implementing HIV programmes
- Involvement of people living with HIV through linkages between network
   groups and health facilities
- Innovative cultural approaches in reducing vulnerabilities for people affected by HIV
- Mobilization of most vulnerable communities to end stigma, discrimination, violence and advocacy for universal access to treatment
- Adapting HIV/AIDS education projects and the impact of local context
- Development of user-friendly HIV prevention services

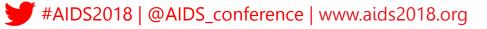

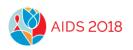

## Important

Unfortunately, it is not possible to change abstract submission option in the middle of the application process.

If you would like to change the submission option, you will need to withdraw your abstract and submit a new one using the alternate option.

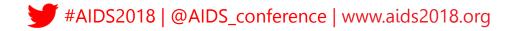

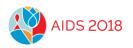

# Navigating the system

You may, at any time, **save** the abstract **as a draft** and log out of the system, completing and **submitting** the abstract at a later date. You may modify submitted abstracts up to the submission deadline. You must remember to submit your abstract again after making your changes.

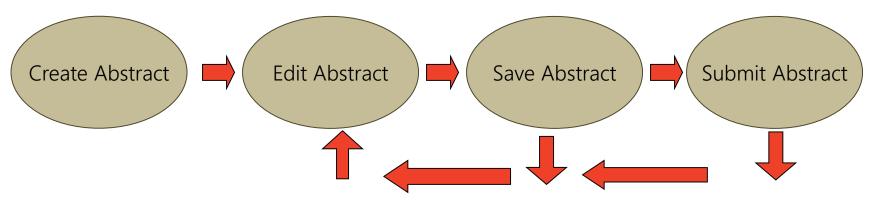

Submission deadline: 5 February 2018.

Only submitted abstracts will be considered.

#AIDS2018 | @AIDS\_conference | www.aids2018.org

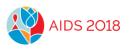

Your next step is to select the track and category that best suits your work.

To help you in your selection, please check the AIDS 2018 Track Scope and Objectives, and the complete list of the AIDS 2018 Track Categories on the conference website.

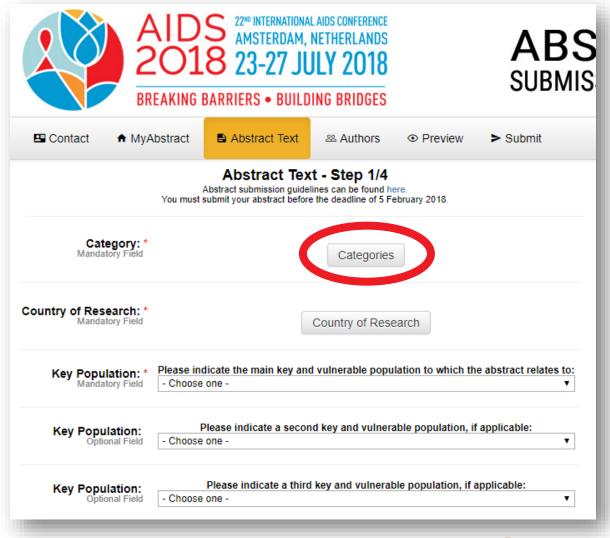

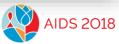

## First, click on a track to see all category headings for that track.

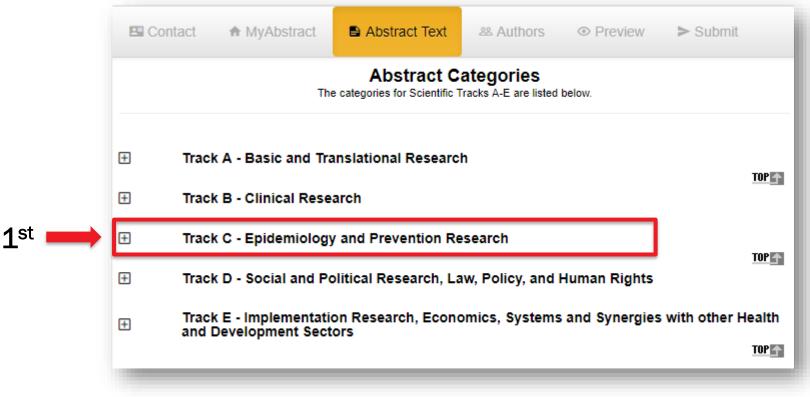

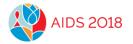

#AIDS2018 | @AIDS\_conference | www.aids2018.org

## Second, select one of the headings listed underneath the track title.

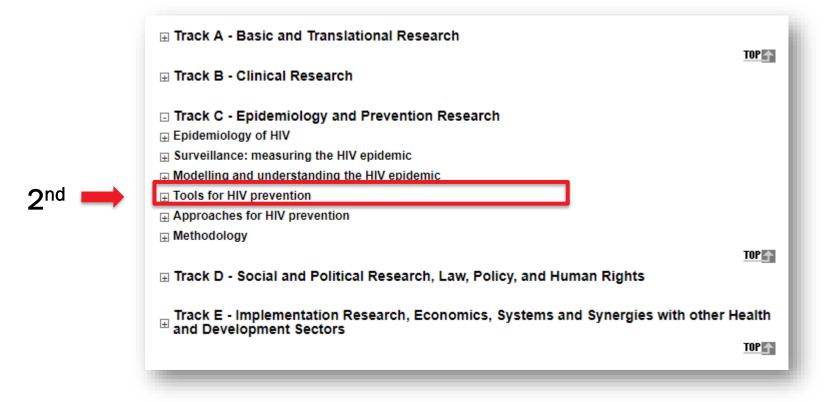

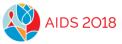

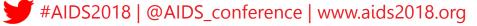

**Third,** select a category by clicking on the (underlined) category name.

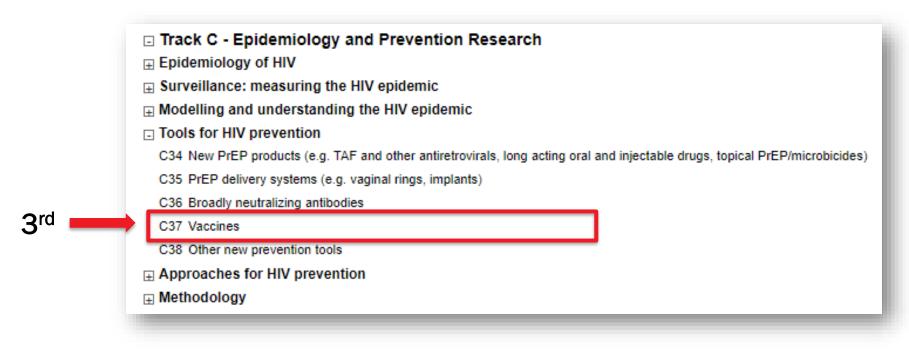

#AIDS2018 | @AIDS\_conference | www.aids2018.org

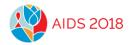

# **Step 4: Enter abstract information**

Indicate the country (ies) and main key population(s) to which the abstract relates, if applicable. Mark any additional tick-

boxes, if applicable.

|                                           | Abstract submission guidelines can be found here.<br>You must submit your abstract before the deadline of 5 February 2018. |
|-------------------------------------------|----------------------------------------------------------------------------------------------------|
| Category: *                               | C37 Vaccines                                                                                                    |
| Mandatory Field                           | Categories                                                                                                    |
| Country of Research: *<br>Mandatory Field | Country of Research                                                                                                    |
| Key Population: *                         | Please indicate the main key and vulnerable population to which the abstract re                                            |
| Mandatory Field                           | - Choose one -                                                                                                    |
| Key Population:                           | Please indicate a second key and vulnerable population, if applicable:                                                     |
| Optional Field                            | - Choose one -                                                                                                    |
| Key Population:                           | Please indicate a third key and vulnerable population, if applicable:                                                      |
| Optional Field                            | - Choose one -                                                                                                    |
|                                           | Please click here if your abstract is specifically related to infants and children af                                      |

#AIDS2018 | @AIDS\_conference | www.aids2018.org

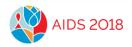

## Step 4: Enter abstract text

Enter the title of your abstract (up to 30 words).

Enter your abstract text in the predefined field (up to 350 words).

All abstracts should respect the following structure: Background Methods Results Conclusions

| Title: *<br>Mandatory Field       |                                                                                                    |
|-----------------------------------|----------------------------------------------------------------------------------------------------|
| Max. 30 words                     |                                                                                                    |
|                                   | Abstract Text:<br>Max. 350 words in total                                                                                                    |
| Background: *<br>Mandatory Field  | S I U   x₂ x²   5 Decimal numbers ▼ E   → ○                                                                                                    |
| Methods: *<br>Mandatory Field     | B I <u>U</u>   x₂ x²                                                                                                    |
| Results:*<br>Mandatory Field      | Image: Book of the state of the state o |
| Conclusions: *<br>Mandatory Field | Image: B I U   $x_2 x^2$ Image: Decimal numbers       Image: E   Image: Open constraints                                                                                                    |
|                                   | 350 No. of words remaining for the abstract text (click SAVE to refresh)                                                                                                    |

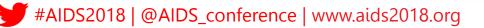

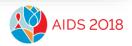

# Step 4: Enter abstract text

To add tables or graphs/images to your abstract, please click on **Tables or Graphs/Images** on the top of the page and follow the instructions.

A video is also available, at the bottom of the page for further information on inserting tables.

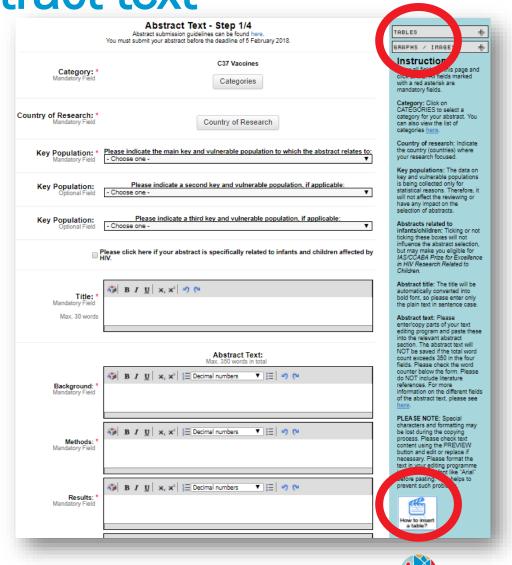

## Step 4: Enter abstract text

Respond to the question at the end of the page. Please SAVE your information. Click on NEXT STEP.

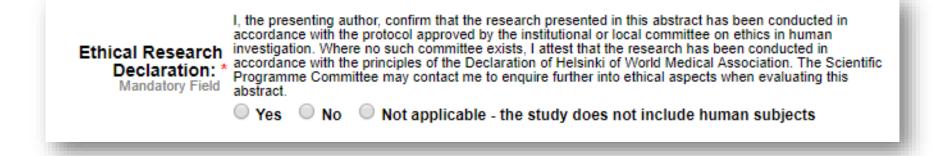

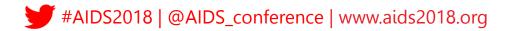

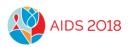

## **Step 5: Enter abstract authors**

Click on the tab Authors.

Enter the presenting author and co-authors of your abstract. You can also enter a Study Group (if applicable).

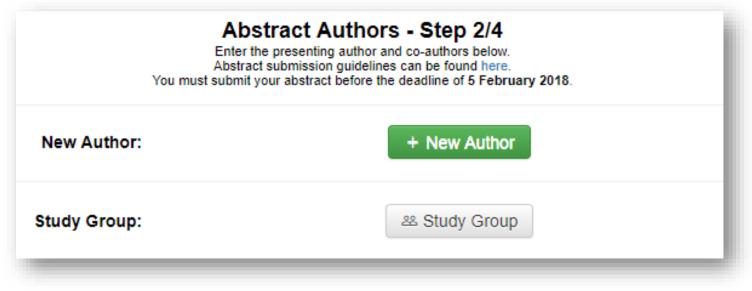

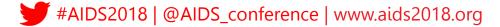

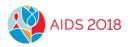

# **Step 6: Preview abstract**

Click on the tab **Preview.** 

View your abstract to ensure that all information has been saved correctly.

You can also print your abstract by clicking on **Print**.

| Abstract Preview - Step 3/4<br>This abstract has not yet been submitted. |                                                                                                    |  |
|--------------------------------------------------------------------------|----------------------------------------------------------------------------------------------------|--|
| Abstract category:                                                       | C37 Vaccines                                                                                                    |  |
|                                                                          | Test submission                                                                                                    |  |
|                                                                          | N. Bushhousen                                                                                                    |  |
| Institution(s):                                                          | International AIDS Society, Geneva, Switzerland                                                                                                    |  |
| Text:                                                                    | Background: Indicate the purpose and objective of the research, the hypothesis that was tested or a description of the problem being analysed or evaluated.<br>Methods: Describe the study period / setting / location, study design, study population, data collection and methods of analysis used.<br>Results: Present as clearly and in as much detail as possible the findings / outcomes of the study.<br>Please summarize any specific results.<br>Conclusions: Explain the significance of your findings / outcomes of the study for HIV prevention, treatment, care and / or support, and future implications of the results. |  |
| Country of research:                                                     | Gambia                                                                                                    |  |
| Key Population:                                                          |                                                                                                    |  |
| Related to children:                                                     |                                                                                                    |  |
| Ethical research declaration:                                            |                                                                                                    |  |
| TB 2018:                                                                 |                                                                                                    |  |
| STI 2018:                                                                | No                                                                                                    |  |
| Conference: 22                                                           | 2nd International AIDS Conference · Reference No: A-899-0224-00114 · Status: Draft Print                                                                                                    |  |

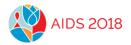

# Step 7: Submit abstract

Click on the tab Submit.

Read carefully and answer all questions on the page before clicking on **Continue.** 

Note: You will be asked to preview your abstract one more time before clicking on **Submit**.

| Abstract Submission - Step 4/4<br>Abstract submission guidelines can be found here.<br>odifications can be made until the submission deadline, even after submitting (completed fourth step in the abstract system).<br>modifications are accepted after the deadline of 5 February 2018. Only abstracts submitted by this deadline will be considered. |                                                                                                    |  |
|----------------------------------------------------------------------------------------------------|----------------------------------------------------------------------------------------------------|--|
|                                                                                                    | * 1.1 confirm that I submit this abstract on behalf of all authors. I confirm that I have permission from<br>the authors to submit this abstract on their behalf and that all authors have read and approved the final<br>version of this abstract. I also confirm that the authors listed are the original authors of this abstract. I<br>accept that the content of this abstract cannot be modified or corrected after the submission deadline. I an<br>aware that it will be published exactly as submitted if accepted.                                                                                                    |  |
|                                                                                                    | * 2.1 agree to the Resubmission Policy<br>An abstract which has been previously published or presented at a national, regional or international<br>meeting can only be submitted provided that there are new methods, new findings, substantially updated<br>information or other valid reasons for submitting that can be provided by the author.<br>This information will be considered by the Solentific Programme Committee when making final decisions.<br>If the author neglects to indicate the details of when and where the preliminary or partial data has been<br>published or presented and the reasons for resubmitting (new methods, new findings, substantially) |  |
|                                                                                                    | published of presented and one reasons to resubmitting (new memoras, new informage, substantially<br>updated information or other valid reasons), and if evidence of previous publication or presentation is<br>found, the abstract will be rejected.<br>Has any preliminary or partial data in your abstract been previously published or presented?<br>If yes, please indicase the details of that conference, meeting or journal and the reasons for submitting the<br>abstract to this conference.                                                                                                    |  |
|                                                                                                    | * 3. I agree to the Conference Embargo Policy<br>In the case of AIDS 2018, as well as most scientific/medical conferences, all conference abstracts are<br>released to delegates and media under a strict embargo policy. A detailed breakdown of the embargo<br>variations for different types of abstracts can be found here.                                                                                                    |  |
|                                                                                                    | <sup>6</sup> 4. Submission of your abstract constitutes your consent to publication.<br>If the abstract is accepted, the authors agree that their abstracts are published under the Creative<br>Commons Attribution 3.0 Unported (CC BY 3.0) license. The license allows third parties to share the<br>published work (copy, distribute, transmit) and to adapt it for any purposes, under the condition that IAS<br>2017 and authors are given credit, and that in the event of reuse or distribution, the terms of this license<br>are made clear. Authors retain the copyright of their abstracts, with first publication rights granted to the<br>IAS.                      |  |
|                                                                                                    | * 5. I understand that all scholarship requests must be made by the presenting author through the<br>scholarship section of the conference profile, by completing a scholarship application form by 1<br>February 2018. If you have already submitted a scholarship application and you are the presenting author, please                                                                                                    |  |
|                                                                                                    | go back to your scholarship application and add this abstract submission number A-899-0224-00129 (deadline: 1 February 2018) to your application. Please note: Scholarship applications linked to abstracts are judged based on the quality of the abstract, and the scholarship is connected to the abstract, not an individual. If the presenting author changes, the scholarship is connected to the abstract is made to transfer the gran(s) to the new presenting author has already incurred costs for travel; accommodation or registration, these will not be reimbursed by the scholarship. Deadline for scholarship transfer requests is June 2018.                   |  |
|                                                                                                    | Continue                                                                                                    |  |

#AIDS2018 | @AIDS\_conference | www.aids2018.org

# **Step 8: Confirmation**

A confirmation of your abstract submission will be displayed on the screen.

You will also receive a confirmation via email.

This email contains your abstract number. Please save it for future reference.

# International AIDS Conference (AIDS 2018) A confirmation e-mail with important information concerning your abstract submission has been sent to you using this/these e-mail address(es): International AIDS Conference (AIDS 2018) A confirmation e-mail with important information concerning your abstract submission has been sent to you using this/these e-mail address(es): International AIDS Conference (AIDS 2018) International AIDS Conference (AIDS 2018) International AIDS Conference (AIDS 2018) If you do not receive a confirmation e-mail within a reasonable time, please make sure: In order to successfully receive the confirmation email, we recommend to use at least one free mail address, such as Yahoo or hotmail. You may correct e-mail addresses in the AIDS 2018 conference profile only. If you have questions please contact abstracts@aids2018.org. Thank you. Continue

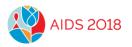

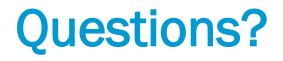

For any questions about abstract submissions, please contact <u>abstracts@aids2018.org</u>

Need some more help?

The Abstract Mentor Programme offers free, expert feedback to young or less-experienced researchers interested in submitting an abstract for AIDS 2018. The programme is open from 20 November 2017 to 15 January 2018. Find out more by visiting the <u>AMP</u> webpage.

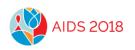